## **Installation and deployment**

IDERA SQL Compliance Manager 5.5.x depends on certain Microsoft components that did not ship with SQL Server versions prior to SQL Server 2012 SP1. **If you are installing SQL Compliance Manager's Collection Service on a Repository running on SQL Server 2012 or below,** see [Important installation steps for SQLCM 5.4.x and above.](https://wiki.idera.com/pages/viewpage.action?pageId=9375187811)

Installing IDERA SQL Compliance Manager is both quick and easy, allowing you to take immediate advantage of SQL Compliance Manager auditing technologies. Use the following checklist to help you prepare your environment to successfully install and deploy SQL Compliance Manager.

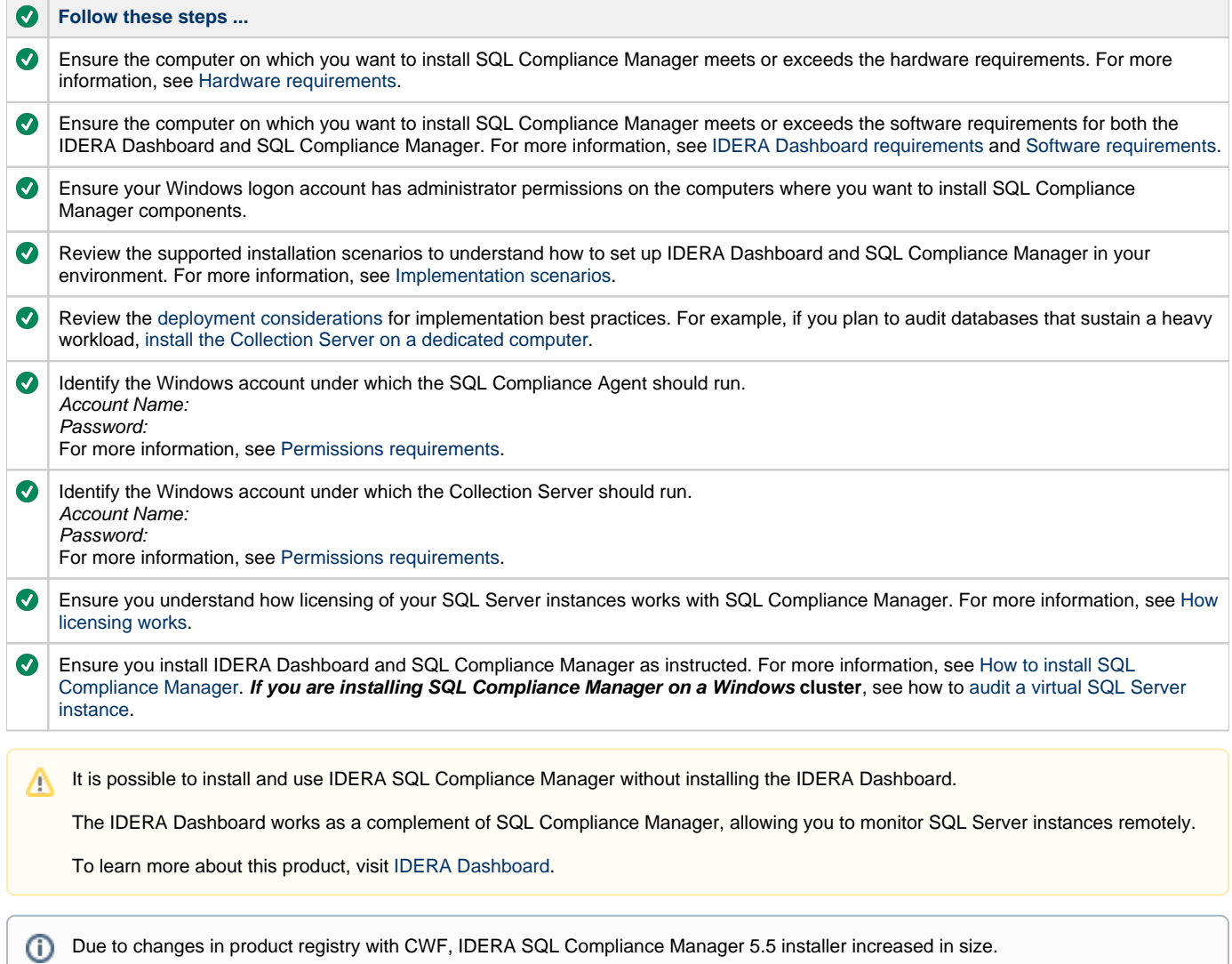

**[IDERA](#) | [Products](#) | [Purchase](#) | [Support](#) | [Community](#) | [Resources](#) | [About Us](#) | [Legal](#)**

<sup>⊕</sup>